# CINÉMA de Plougonvelin

## Les Allumés de la Grande Toile

## Aide à la construction des programmes

Ce document permet de choisir la mise en page adéquate à la réalisation d'un programme. Ce choix se fait en fonction du nombre de films (de 13 à 22) et de semaines (2, 3 ou 4)

Le nombre de lignes du planning varie de 10 à 19 lignes (en 2018). L'on peut ajouter ou supprimer des lignes de tableau pour les lundi et mardi. On peut jouer sur la hauteur du planning en modifiant la valeur des interlignes suivant la place dont on dispose, qui elle est liée au nombre de films.

On ajuste le dessin des bords perforés de pellicule en fonction de la taille du planning

Il existe 4 familles de mise en page du coté verso:

- Programme à **4** semaines
- Programme à **3** semaines et **2** colonnes de cadres films
- Programme à **3** semaines et **3** colonnes de cadres films
- Programme à **2** semaines et **2** colonnes de cadres films

La mise en page du recto est commune à tous les programmes. Il convient de choisir 3 coups de cœur à présenter sur cette page sauf pour le semaines qui n'a que 2 coups de coeur.

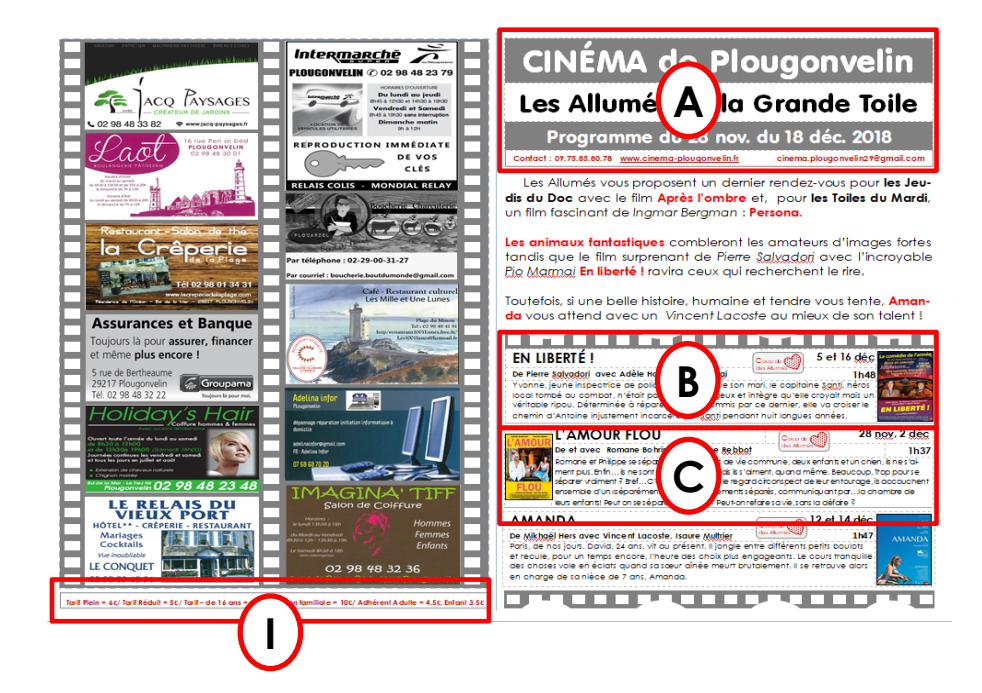

### Il existe 10 sortes de tableaux dans ces nouveaux programmes:

- A. Le tableau présentation
- B. Le tableau coup de cœur affiche à droite
- C. Le tableau coup de cœur affiche à gauche
- D. Le tableau planning **3** semaines
- E. Le tableau planning **4** semaines
- F. Le grand tableau film
- G. Le moyen tableau film
- H. Le petit tableau film
- I. Le tableau tarifs
- J. Le tableau planning **2** semaines

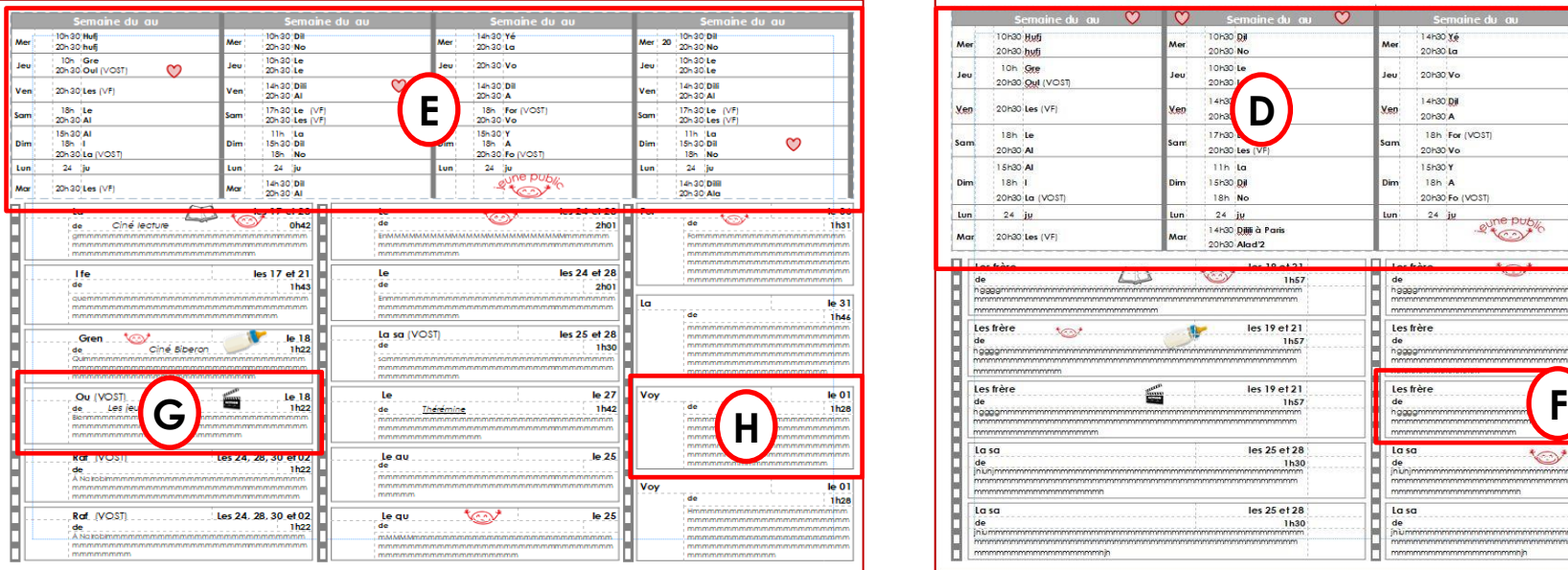

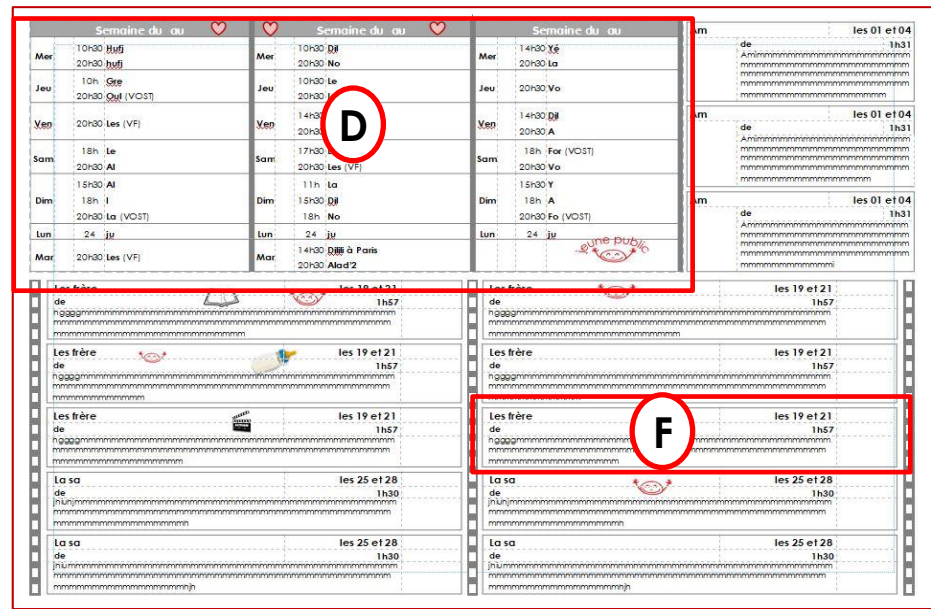

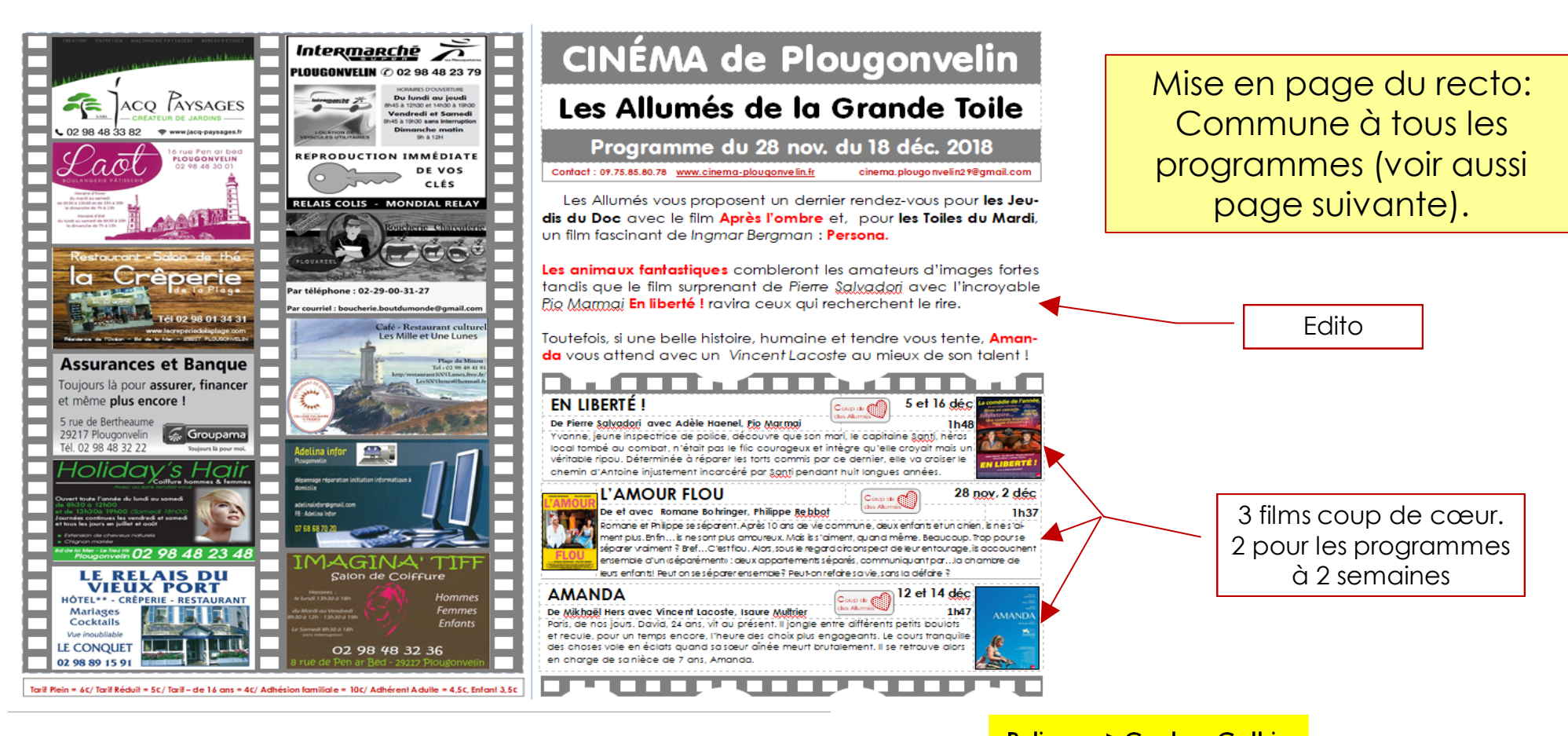

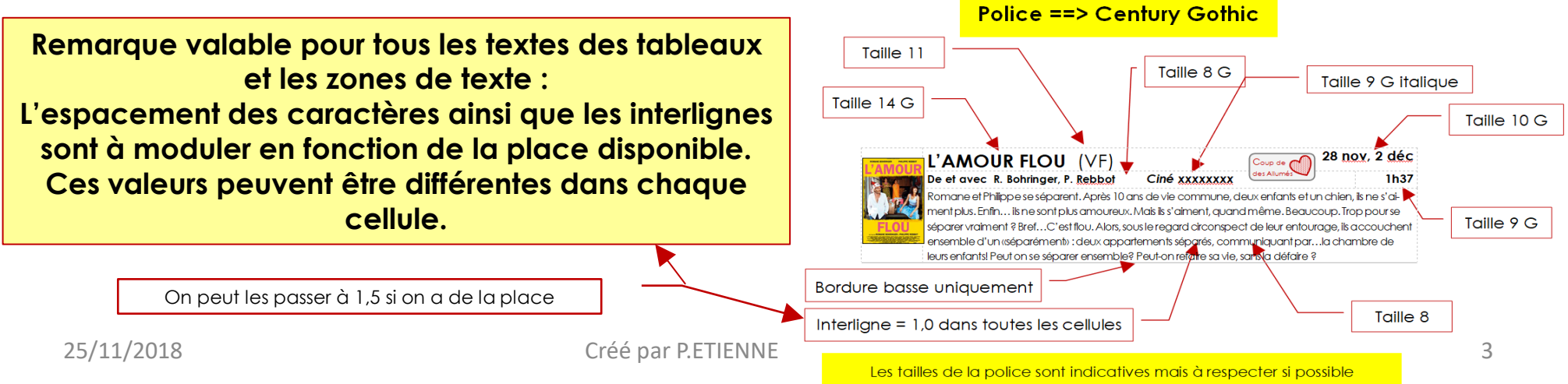

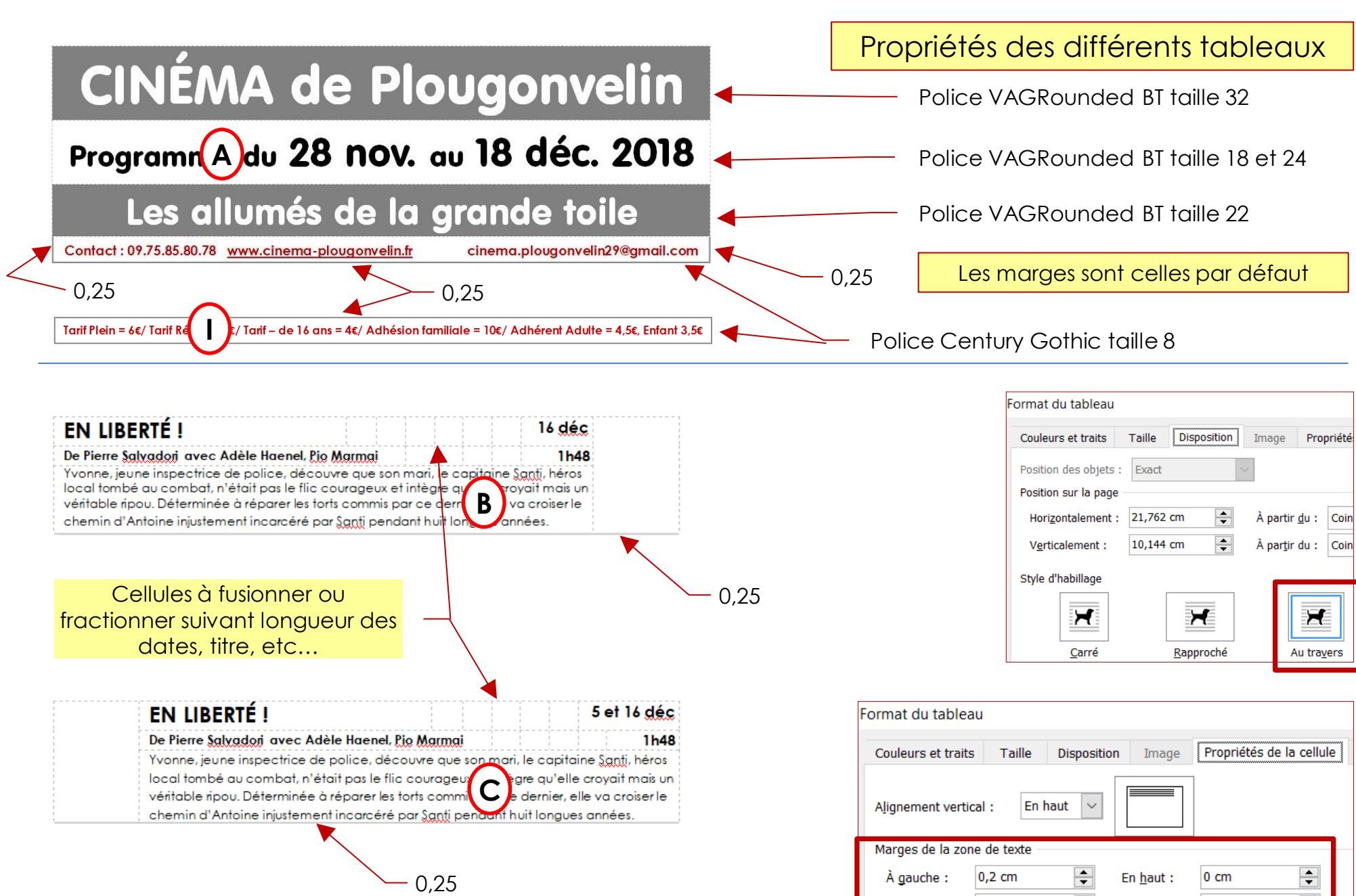

 $25/11/2018$  En bas: 0,05 cm  $\frac{1}{2}$  Créé par P.ETIENNE  $\frac{1}{2}$  A droite: 0,1 cm  $\frac{1}{2}$  En bas: 0,05 cm  $\frac{1}{2}$ 

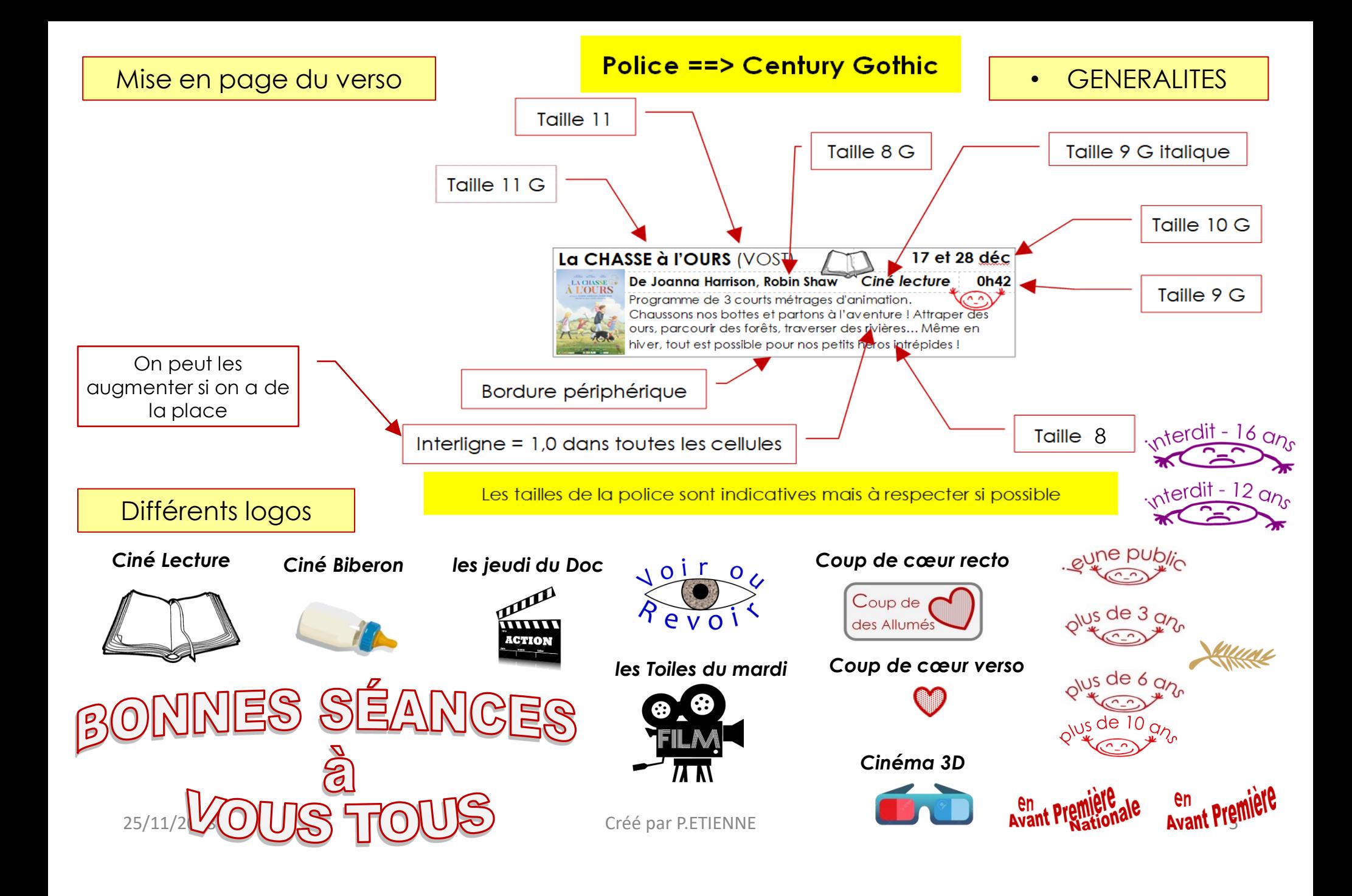

Dans les tableaux et les zones de texte, on peut choisir la valeur de l'interligne en fonction de la place disponible. Elle peut être différente dans chaque cellule de tableau

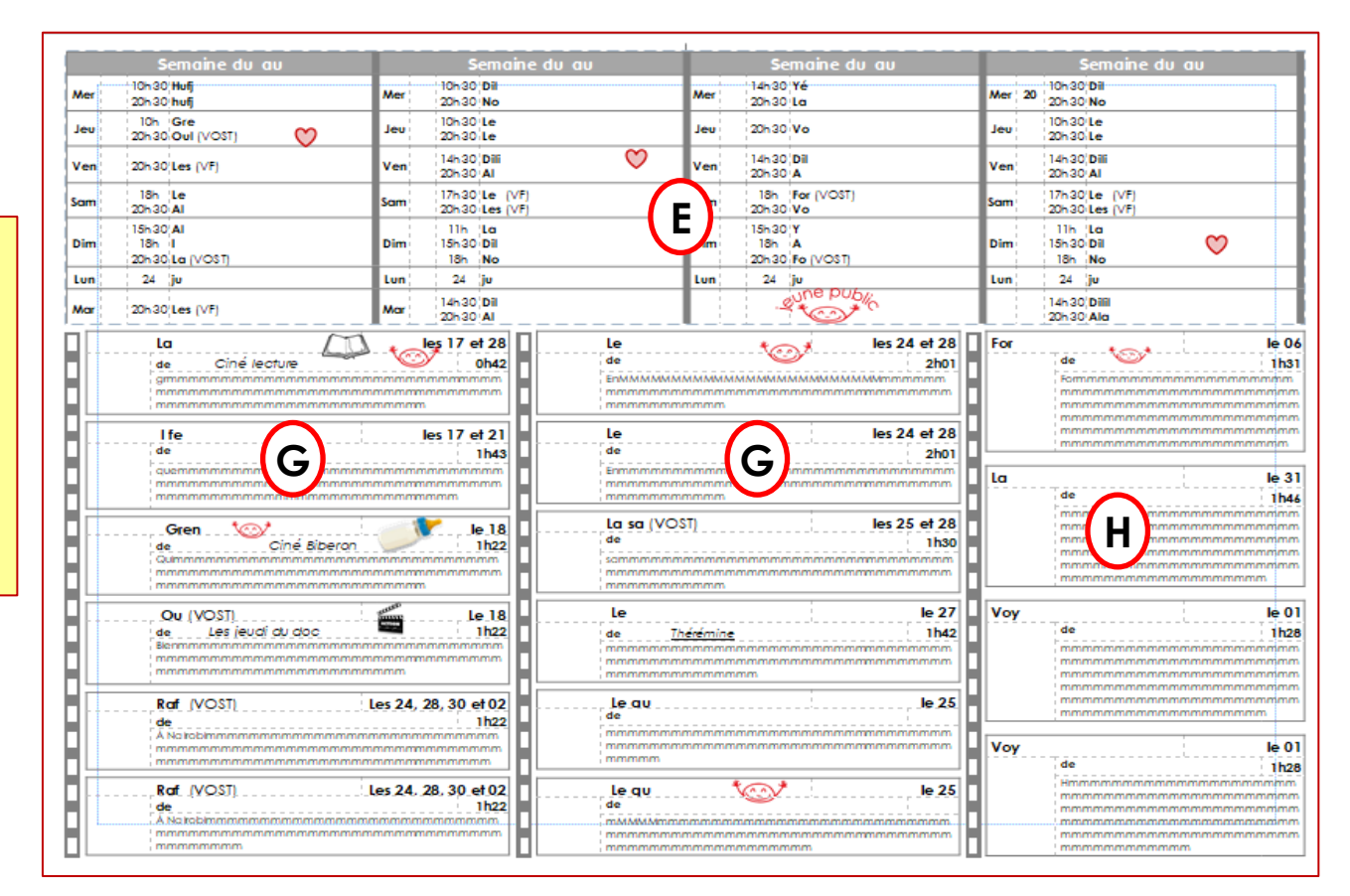

Ces nombres de films sont indicatifs: Ils dépendent des tailles de police, des interlignes, des textes, etc…

Un seul programme à 4 semaines (19 films) en janvier 2018

### Mise en page du verso  $\vert \vert \cdot \vert$  Programme à 3 semaines et **2** colonnes de cadres films

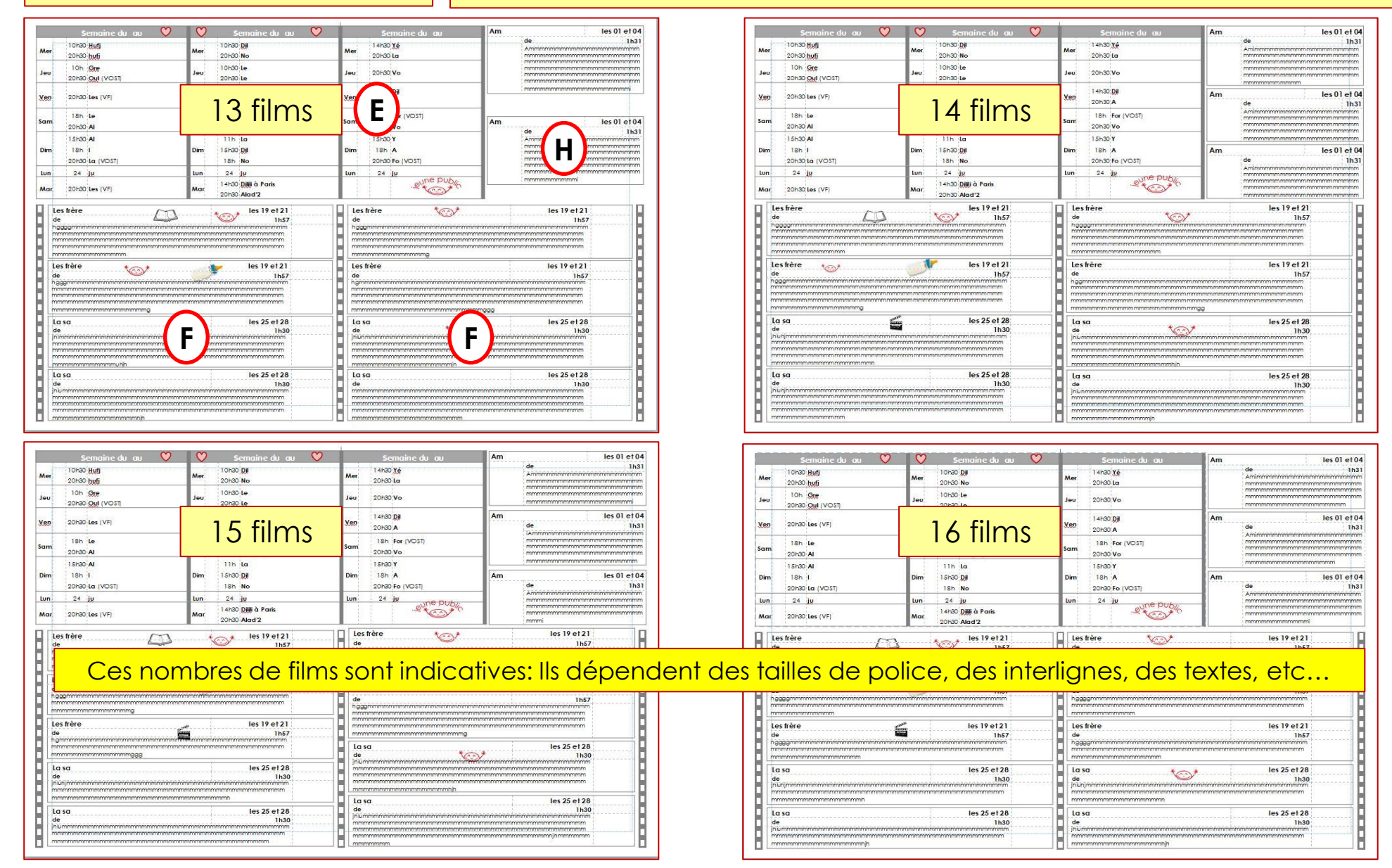

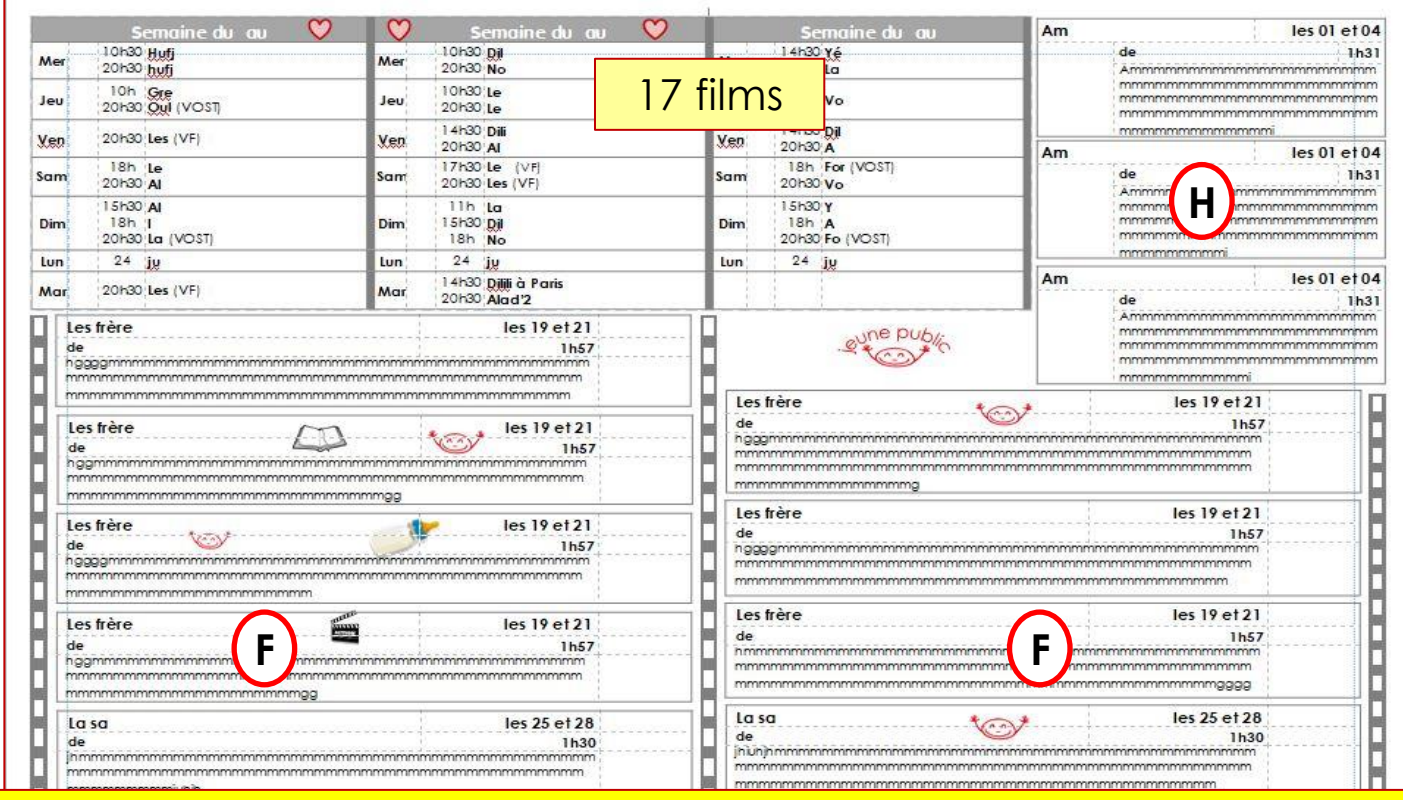

Ces nombres de films sont indicatifs: Ils dépendent des tailles de police, des interlignes, des textes, etc…

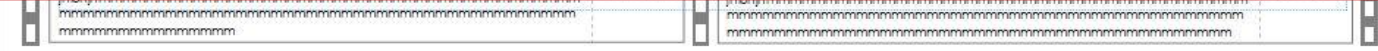

### Mise en page du verso  $\vert \vert \cdot \vert$  Programme à 3 semaines et **3** colonnes de cadres films

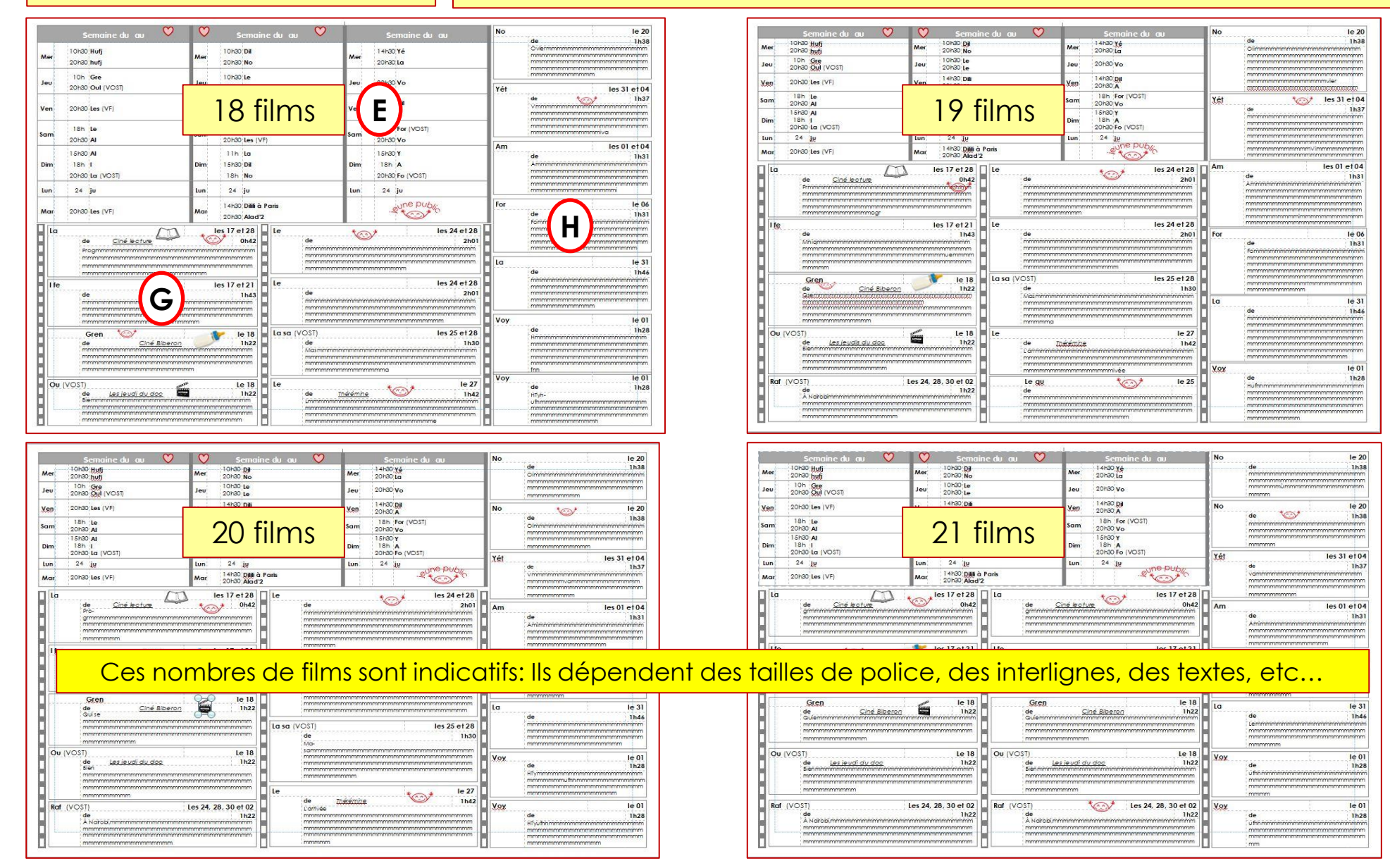

• Programme à **3** semaines et **3** colonnes de cadres films

### • Programme à **2** semaines et **2** colonnes de cadres films

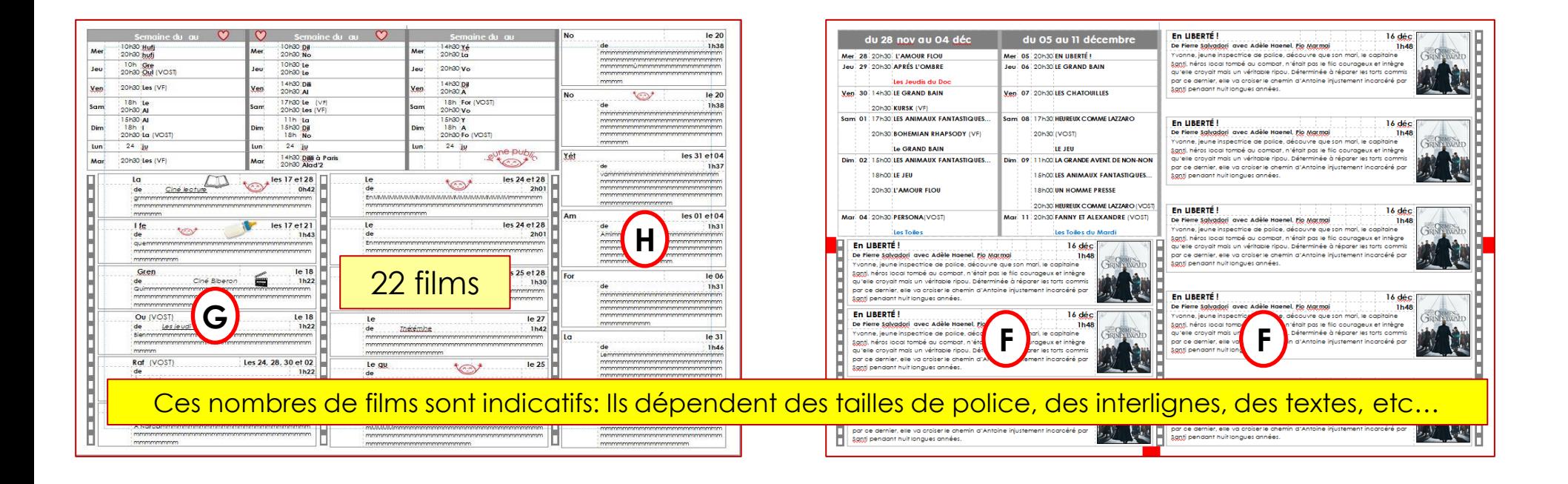

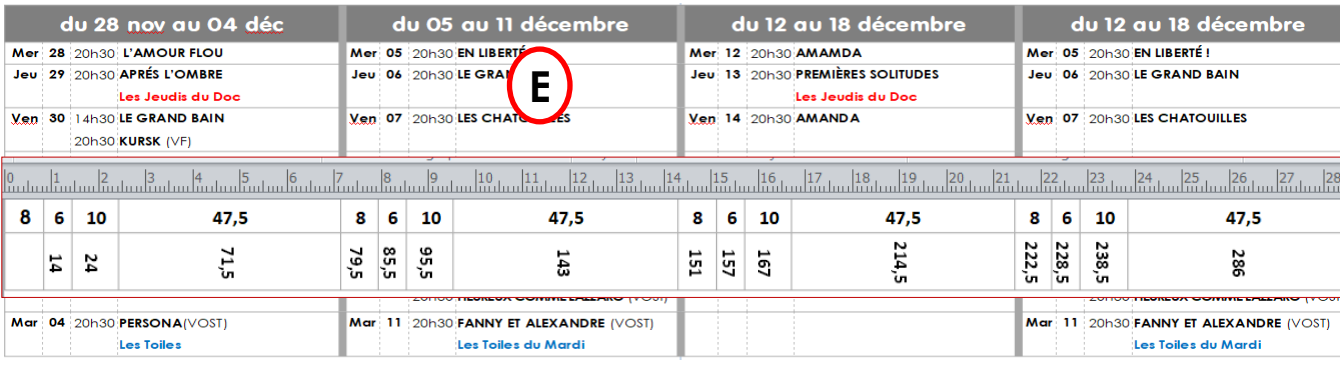

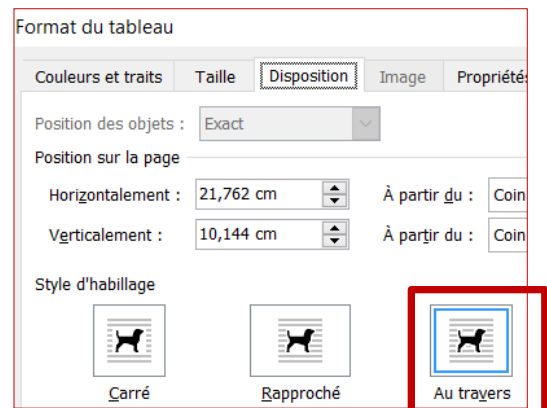

### Propriétés des différents tableaux

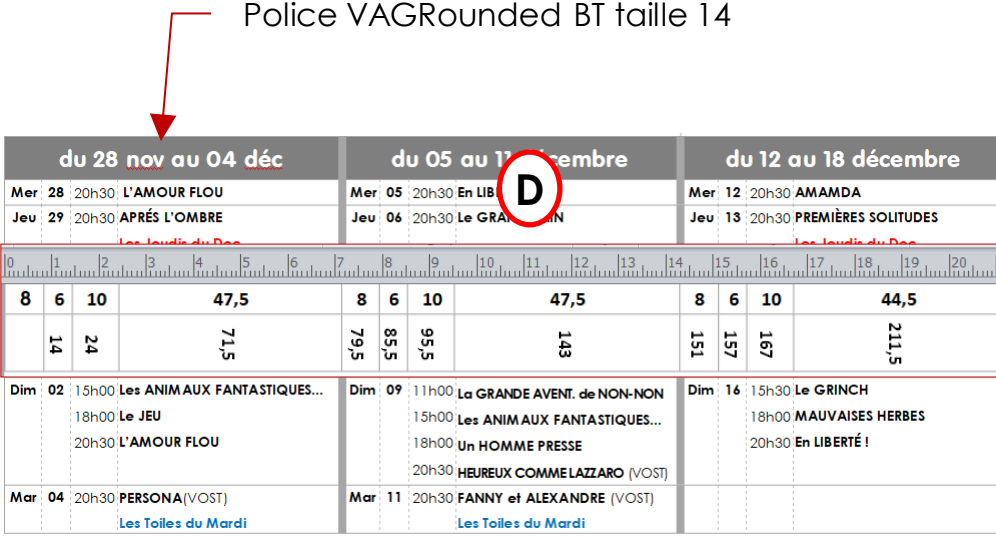

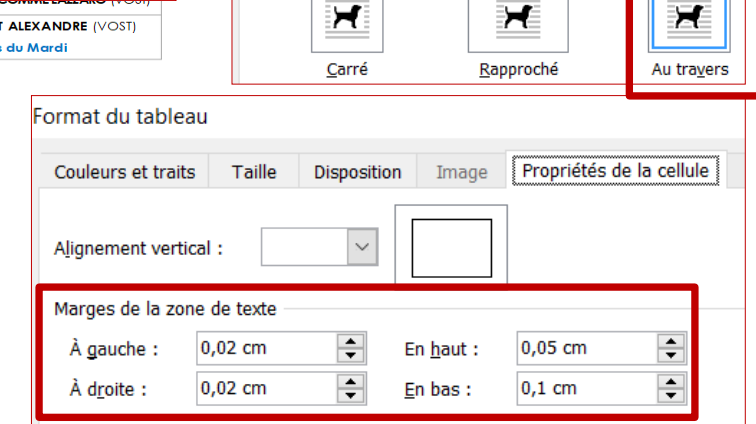

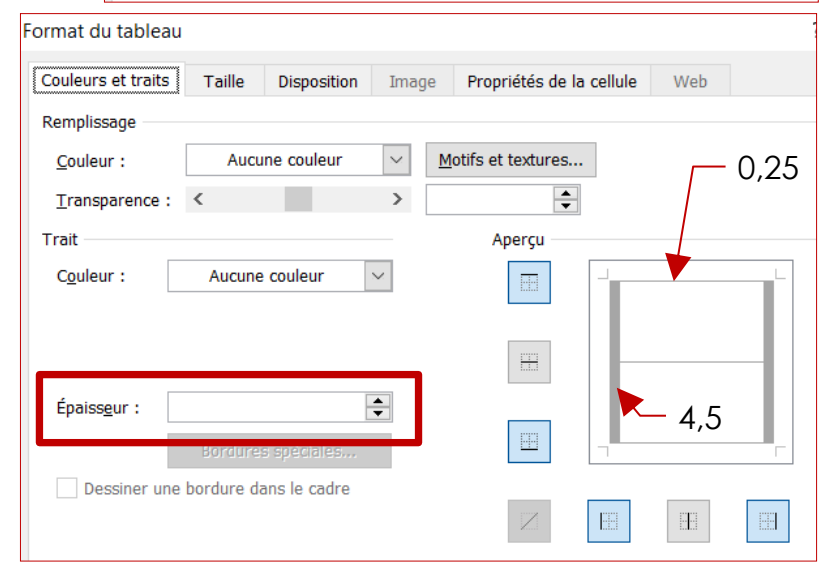

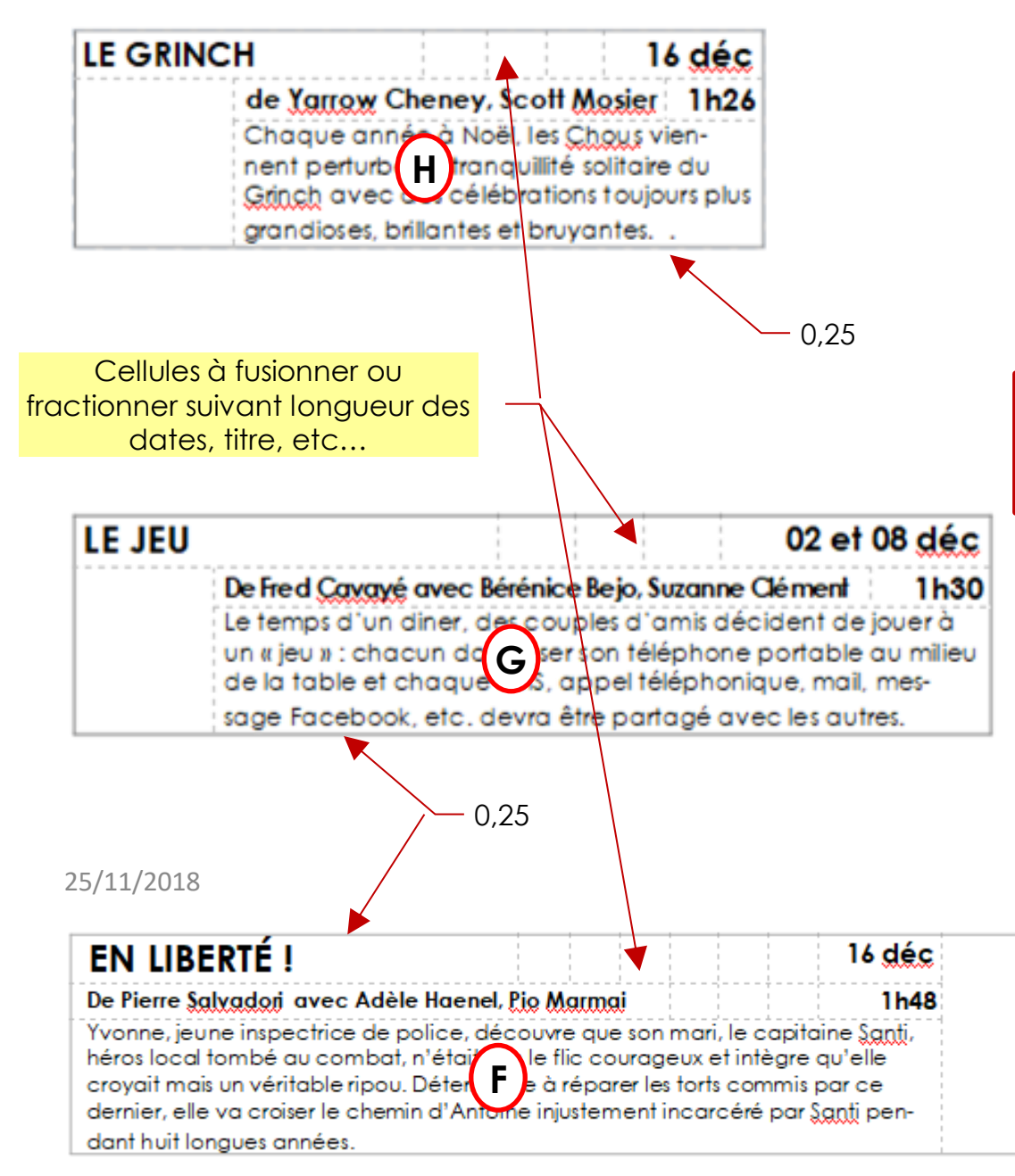

### Propriétés des différents tableaux

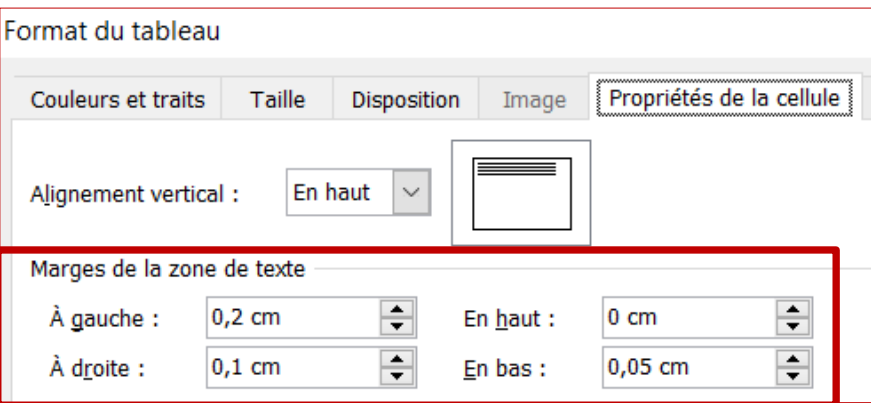

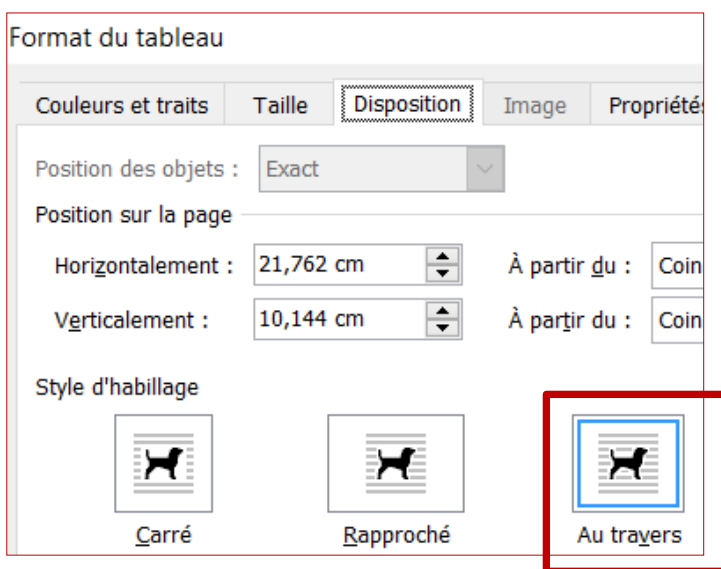